## **Range.SetConditionalFormat(ConditionalFormat)**

## **Description**

This method copies the specified ConditionaFormat object and associates it with this Range. If any ConditionalFormat objects already exist within the Range, they will be removed and replaced by the specifed one.

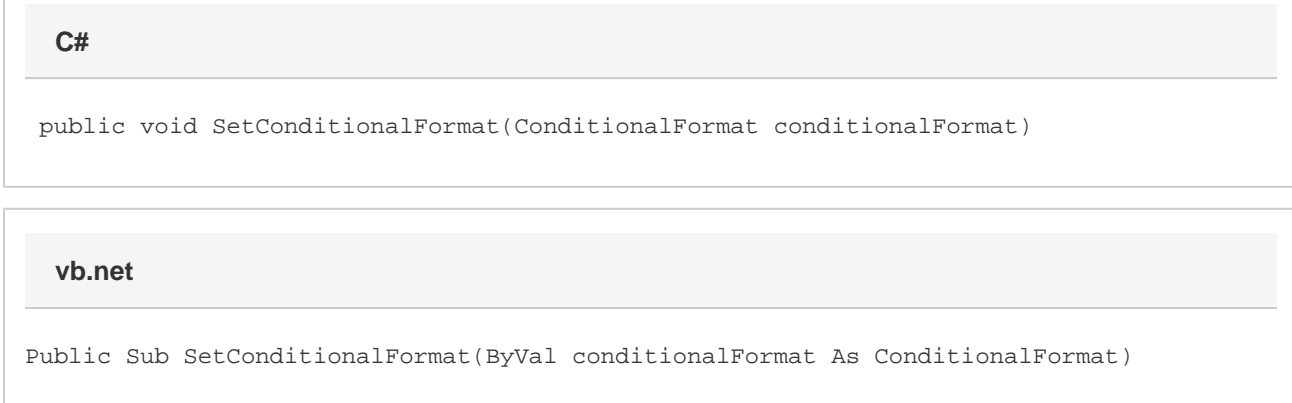

## **Parameters**

**conditionalFormat**

## **Examples**

range.SetConditionalFormat(condFmt); **C# vb.net**

range.SetConditionalFormat(condFmt)